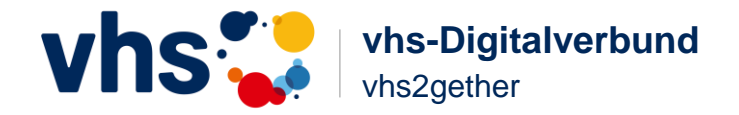

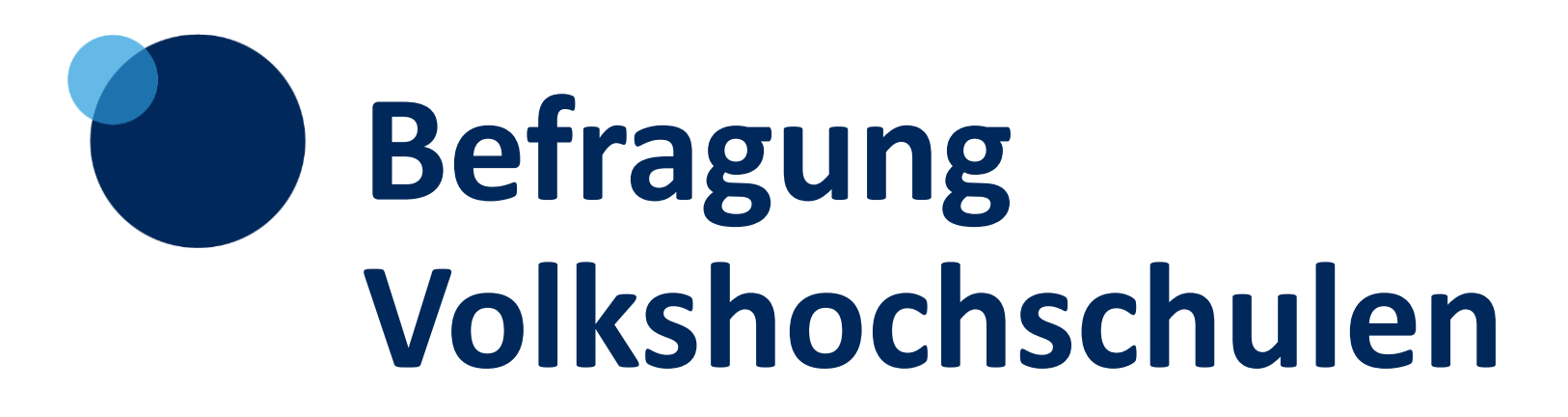

Mit der Befragung der Volkshochschulen soll ein Stimmungsbild bezüglich Kooperationen eingeholt werden.

**11. Dezember 2023**

## **Inhaltsverzeichnis**

- 1. Konzeption der Befragung
	- 1. Zielsetzung
	- 2. **Zielgruppe**
	- 3. Tool

### 2. Fragen-Katalog

- 1. Eckdaten VHS und eingesetztes CRM
- 2. Kooperationen allgemein
- 3. vhs2gether

### 3. Befragungs-Ergebnisse

- 1. Verwaltungskräfte
- 2. HPM und Leitungen
- 4. Auswertung der Befragung

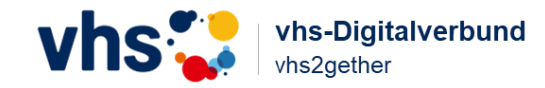

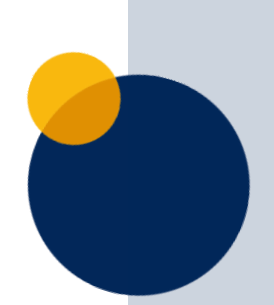

# **Konzeption der Befragung**

Zielsetzung / Zielgruppe / Tool

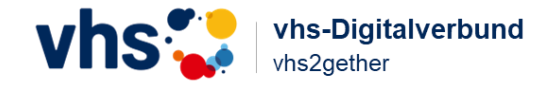

### **Zielsetzung der Befragung**

Grundsätzlich geht es um die **Sinnhaftigkeit von vhs2gether** und ob dies **überhaupt im Interesse der Volkshochschulen** ist.

Darüber hinaus soll die **generelle Bereitschaft zur Kooperation** beleuchtet werden.

Die Befragung soll auch die **Priorität von Kooperationen sowie deren Zukunftsfähigkeit** aufgreifen.

Zudem sollen **konkrete Hindernisse** in Erfahrung gebracht werden und **welche Werkzeuge** dabei helfen können.

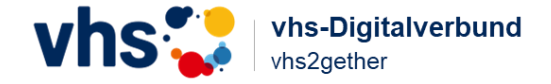

### **Zielgruppen**

- **Kernzielgruppe** unserer Befragung sind **Hauptamtliche Pädagogische Mitarbeiter:innen (HPM)** und **Leitungen der Volkshochschulen**. Die notwendigen **Verteiler** hierfür sollen aus dem **BVV** heraus generiert werden.
- Die Befragungen der **beiden Zielgruppen** könnte ein **breites Stimmungsbild** ergeben. Bei *etwa 200 Volkshochschulen und angenommenen 2 HPM + 1 Leitung, können wir rund 600 Personen* erreichen. Wenn wir mit einer *Rücklaufquote von 20%* rechnen, hätten wir etwa *120 Rückmeldungen.*
- Vorstellbar wäre es auch, **nur die Leitungen der Volkshochschulen** zu befragen. Dann reduziert sich die *Menge der Befragten (von 600) auf etwa 200*. Dabei wären nur etwa *40 Rückmeldungen bei einer Rücklaufquote von 20%* auszuwerten.
- Schlussendlich hat man sich dann dafür entschieden auch den **Verwaltungskräften** ein Formular zur Befragung zur Verfügung zu stellen. Angesprochen wurden im Mailing jedoch die Leitungen mit der Bitte die Befragung im Haus entsprechend zu verteilen.

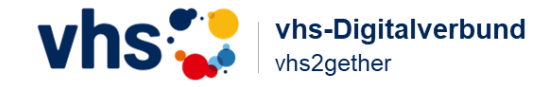

- Die vhs SüdOst im Landkreis München GmbH, setzt zur Befragung das **Feedback-Tool von Edkimo** ein.
- Hier sind **weitest gehende Automatisierungen der Feedbacks** bereits enthalten. Lediglich **Freitext-Felder** müssten dann gezielt ausgewertet werden.

## Edkimo. Lernen gestalten.

Online-Umfragen mit Edkimo sind die Lösung für Feedback, Evaluation und Partizipation im Lernprozess. Stellen Sie eigene Fragen oder verwenden Sie einen erprobten Fragebogen aus der Bibliothek. Diskutieren Sie die Ergebnisse Ihrer Online-Umfrage in Echtzeit oder analysieren Sie in Ruhe die statistischen Kennzahlen. Alle Daten liegen in Ihrer Hand.

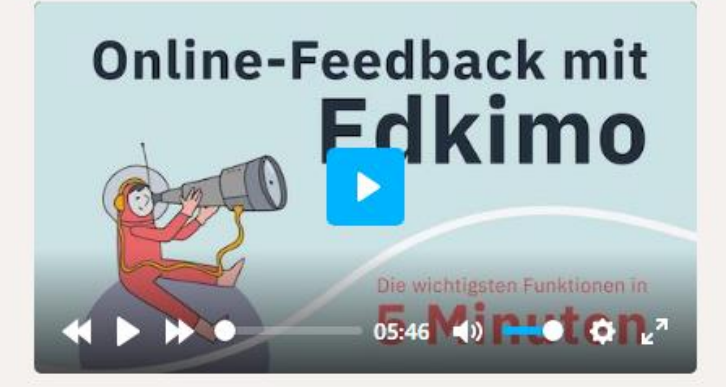

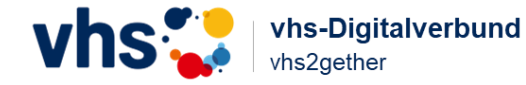

Das Fragedesign unterteilt sich in drei Abschnitte.

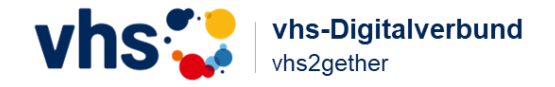

Der erste Abschnitt fokussiert sich auf die Volkshochschule und die Tätigkeit sowie das eingesetzte CRM.

- bitte nennen Sie Ihre Volkshochschule
- bitte nennen Sie uns die Einwohnerzahl im Einzugsgebiet in ihrer vhs
- bitte nennen Sie uns die Einwohnerzahl im Einzugsgebiet in ihrer vhs
- bitte teilen Sie uns mit, in welcher Rolle sie in der vhs tätig sind [Einzelauswahl]
	- Leitung
	- HPM

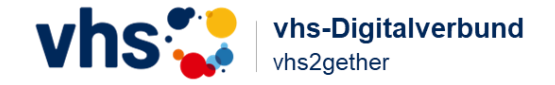

Der erste Abschnitt fokussiert sich auf die Volkshochschule und die Tätigkeit sowie das eingesetzte CRM.

- bitte nennen Sie uns die Fachbereiche, die Sie betreuen: [Mehrfachauswahl]
	- Gesellschaft
	- Kultur
	- Gesundheit
	- Sprachen
	- DaF/DaZ
	- Beruf
	- junge vhs
	- Grundbildung
- bitte nennen Sie uns ihr Verwaltungsprogramm, dass Sie einsetzen
	- CMX
	- itm:Manager
	- KuferSQL
	- anderes

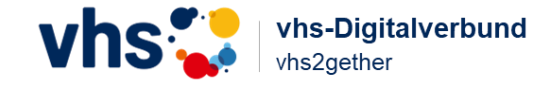

Der zweite Abschnitt bezieht sich auf Kooperationen allgemein.

Hierbei soll das Stimmungsbild bezüglich Kooperationen eingeholt werden

- Kooperieren sie bereits mit einem oder mehreren Partner:innen? [Einfachauswahl]
	- wir kooperieren bereits
	- wir planen Kooperationen
	- wir haben/planen keine Kooperationen (wenn hier ja, dann weiter bei Frage x)
- Mit welchen Partner:innen kooperieren Sie? [Mehrfachauswahl]
	- AEEB Arbeitsgemeinschaft evangelischer Erwachsenenbildung
	- BBV Bayerischer Bauernverband
	- BBW Bildungswerk der Bayerischen Wirtschaft
	- BVV, VHS, Bezirke
	- ver.di Vereinte Dienstleistungsgewerkschaft
	- DGB Deutscher Gewerkschaftsbund
	- KEB Kath. Erwachsenenbildung
	- Krankenkassen

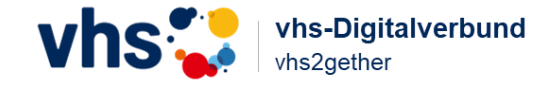

Der zweite Abschnitt bezieht sich auf Kooperationen allgemein.

- Fernsehen
- Rundfunk und Presse
- Arbeitsagentur
- Kammern IHK
- Schulen
- Hochschulen und Universitäten
- Fernlehreinrichtungen
- Bibliotheken
- Bund Naturschutz
- Bundeswehr
- Arbeit und Leben
- Vereine, Initiativen
- Unternehmen, Betriebe
- Ämter und Behörden
- Kultureinrichtungen
- Andere Partner (Verkehrsverbände / Landesverbände / BRK/DLRG/ADAC)

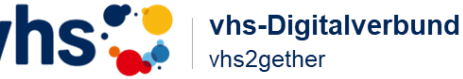

•

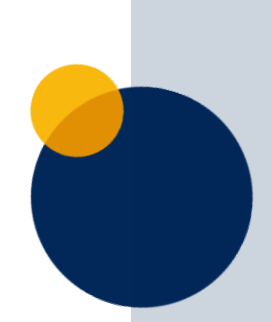

Der zweite Abschnitt bezieht sich auf Kooperationen allgemein.

- Wenn Sie bereits kooperieren, planen Sie in den nächsten 12 Monaten einen Ausbau dieser Kooperation und mit wem planen Sie den Ausbau? [Mehrfachauswahl]
	- AEEB Arbeitsgemeinschaft evangelischer Erwachsenenbildung
	- BBV Bayerischer Bauernverband
	- BBW Bildungswerk der Bayerischen Wirtschaft
	- BVV, VHS, Bezirke
	- ver.di Vereinte Dienstleistungsgewerkschaft
	- DGB Deutscher Gewerkschaftsbund
	- KEB Kath. Erwachsenenbildung
	- Krankenkassen
	- Fernsehen
	- Rundfunk und Presse
	- Arbeitsagentur
	- Kammern IHK
	- Schulen

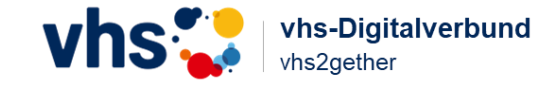

Der zweite Abschnitt bezieht sich auf Kooperationen allgemein.

- Hochschulen und Universitäten
- Fernlehreinrichtungen
- Bibliotheken
- Bund Naturschutz
- Bundeswehr
- Arbeit und Leben
- Vereine, Initiativen
- Unternehmen, Betriebe
- Ämter und Behörden
- Kultureinrichtungen
- Andere Partner (Verkehrsverbände / Landesverbände / BRK/DLRG/ADAC)
- Ist Kooperation ein Zukunftsthema für Sie? [Einfachauswahl]
	- Ja
	- Nein
	- In Zukunft vielleicht einmal

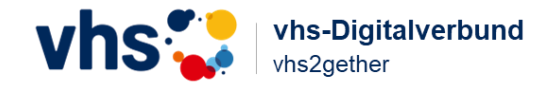

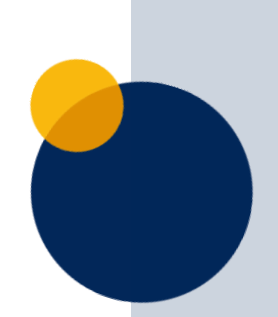

Der zweite Abschnitt bezieht sich auf Kooperationen allgemein.

- Sind Kooperationen für Sie ein elementarer Bestandteil der Volkshochschularbeit? [Einfachauswahl]
	- Ja
	- Nein
	- Habe ich mir noch keine Gedanken darüber gemacht
- Werden Kooperationen für ihre Volkshochschule in Zukunft noch bedeutsamer? [Einfachauswahl]
	- Definitiv
	- Nein
	- Muss sich noch zeigen
- Was zeichnet eine Kooperation aus [Freifeld]
- Warum kooperieren Sie? [Mehrfachauswahl]
	- quantitative Erweiterung des eigenen Angebots
	- neue Zielgruppen ansprechen
	- qualitative Verbesserung der vhs-Angebots
	- weil ich es selbst nicht anbieten kann oder darf

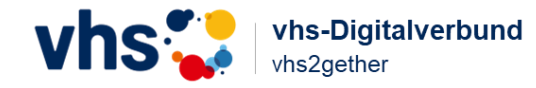

Im dritten Abschnitt gehen wir konkret auf das Projekt ein. Hierzu wird vhs2gether kurz umrissen und die wichtigsten Informationen vermittelt.

- Was **muss** vhs2gether mindestens können (must have) [Mehrfachauswahl]
	- Plattform mit Übersicht über die Angebote
	- Schnittstellen für die Verwaltungsprogramme von KuferSQL, CMX und item
	- Automatisierter Austausch von Kursdaten
	- Automatisierter Austausch von TN-Daten
	- Automatisierte Anlage/Abgleich von Dozent:innen-Daten
	- Angleichung der Ausschreibung
	- Planung von Kooperationsangeboten auf der Plattform
- Was **sollte** vhs2gether können (nice to have) [Mehrfachauswahl]
	- Plattform mit Übersicht über die Angebote
	- Schnittstellen für die Verwaltungsprogramme von KuferSQL, CMX und item
	- Automatisierter Austausch von Kursdaten
	- Automatisierter Austausch von TN-Daten
	- Automatisierte Anlage/Abgleich von Dozent:innen-Daten
	- Angleichung der Ausschreibung
	- Planung von Kooperationsangeboten auf der Plattform

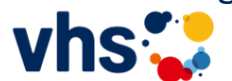

vhs-Digitalverbund

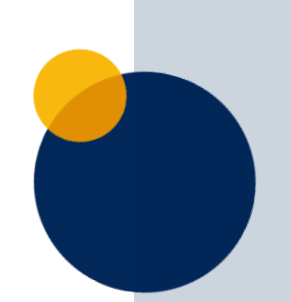

Im dritten Abschnitt gehen wir konkret auf das Projekt ein. Hierzu wird vhs2gether kurz umrissen und die wichtigsten Informationen vermittelt.

- Soll vhs2gether den deutschlandweiten Austausch ermöglichen? [Einfachauswahl]
	- mir reicht der Austausch von Daten in Bayern
	- der Deutschlandweite Austausch wäre toll
	- ich interessiere mich nicht für den Austausch von Daten
- Welchen Betrag wären Sie bereit, für die Nutzung der Plattform zu zahlen? [Einfachauswahl]
	- monatlich zwischen 10 und 20  $\epsilon$
	- monatlich zwischen 21 und 50  $\epsilon$
	- mehr als  $50 \text{ } \epsilon$  monatlich

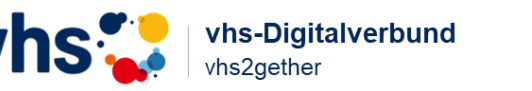

# **Befragungs-Ergebnisse**

Verwaltungskräfte / HPM und Leitungen

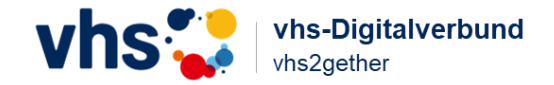

Derzeit liegen 48 Antworten vor. Die letzte Antwort ging am 15.05.2023 um 13:46 Uhr ein.

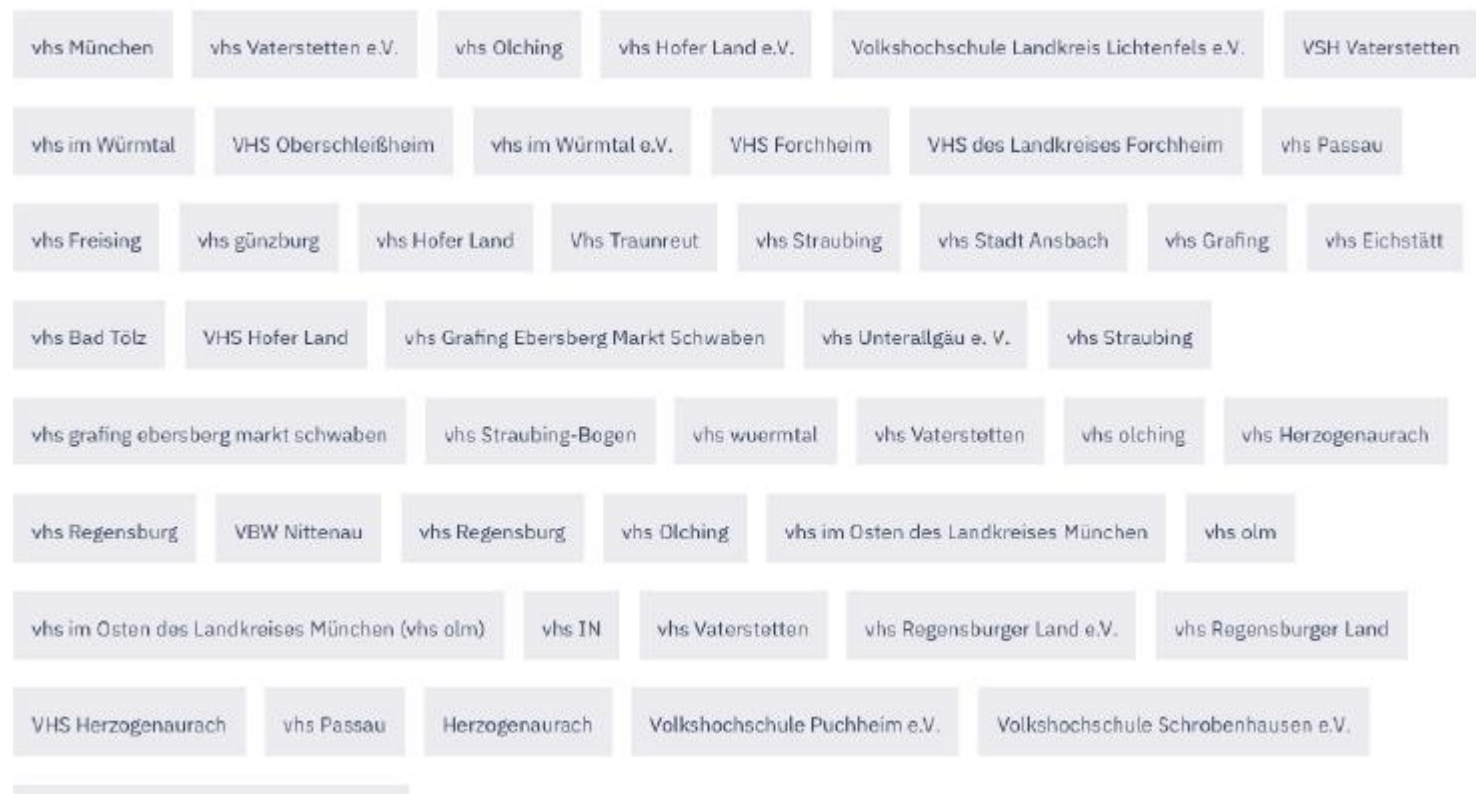

#### Bitte nennen Sie ihre Volkshochschule

Volkshochschule Schrobenhausen e.V.

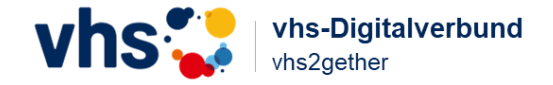

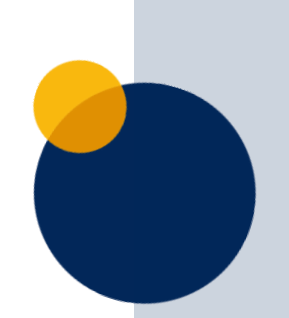

Bitte geben Sie die Größe ihrer Volkshochschule an:

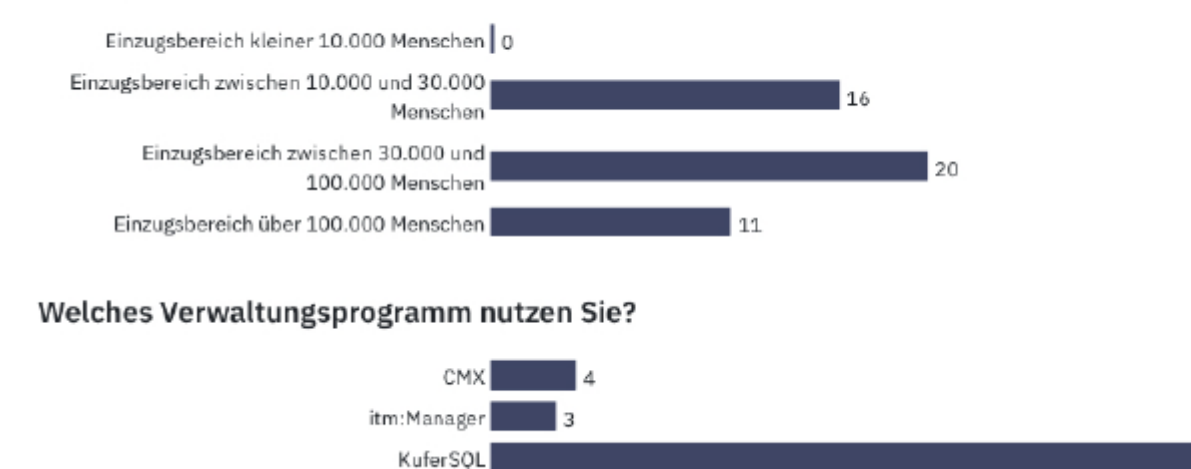

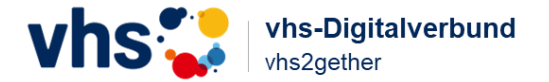

41

Kooperieren Sie bereits mit einem oder mehreren Partner:innen

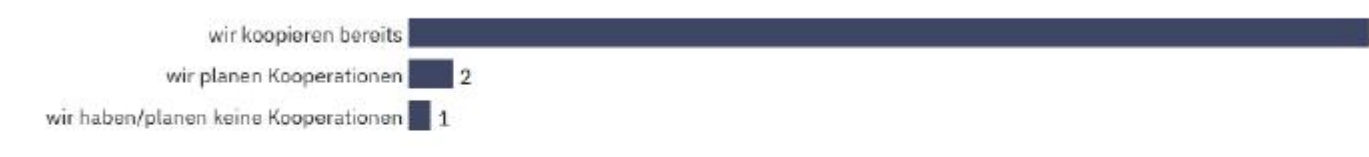

#### Mit welchen Partner:innen kooperieren Sie? (Mehrfachnennungen möglich)

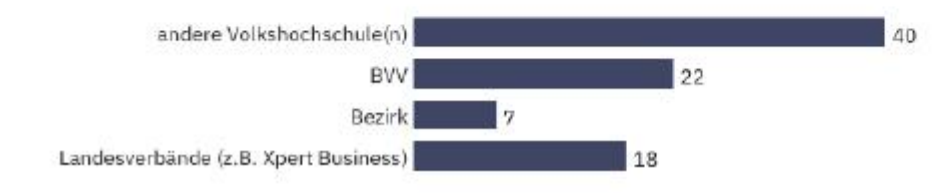

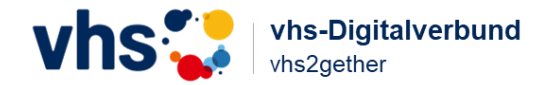

45

Welche Funktionen muss vhs2gether umfassen, damit es eine Arbeitserleichterung für Sie darstellt. (Mehrfachnennungen möglich)

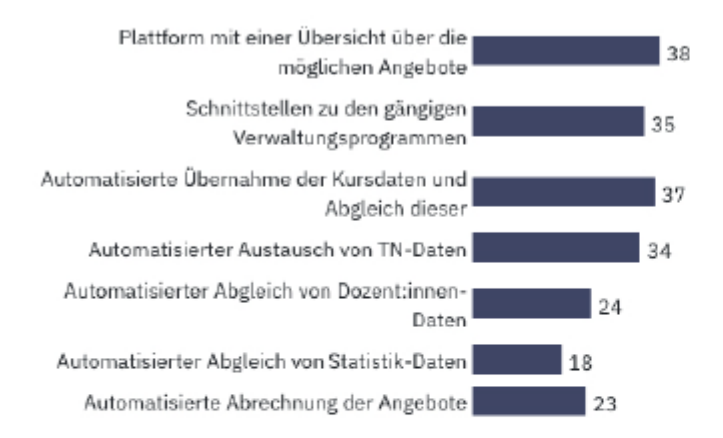

Die Bildungsplattform mit ihren Schnittstellen zu den drei wichtigsten Verwaltungsprogrammen muss entwickelt und gewartet werden. Hierfür fallen Kosten für die Volkshochschulen an, die diese Plattform nutzen. Welchen Betrag wären Sie bereit, hierfür zu investieren?

#### Welcher Beitrag wäre für vhs2gether angemessen?

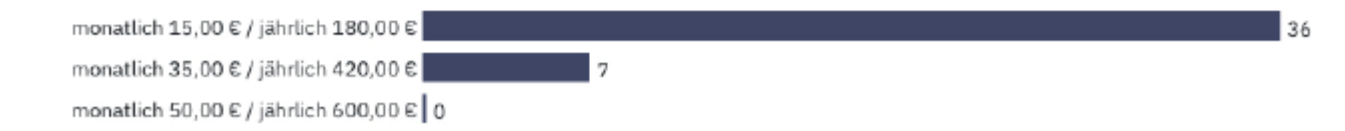

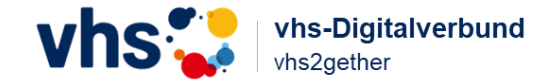

Derzeit liegen 86 Antworten vor.

Die letzte Antwort ging am 16.05.2023 um 10:48 Uhr ein.

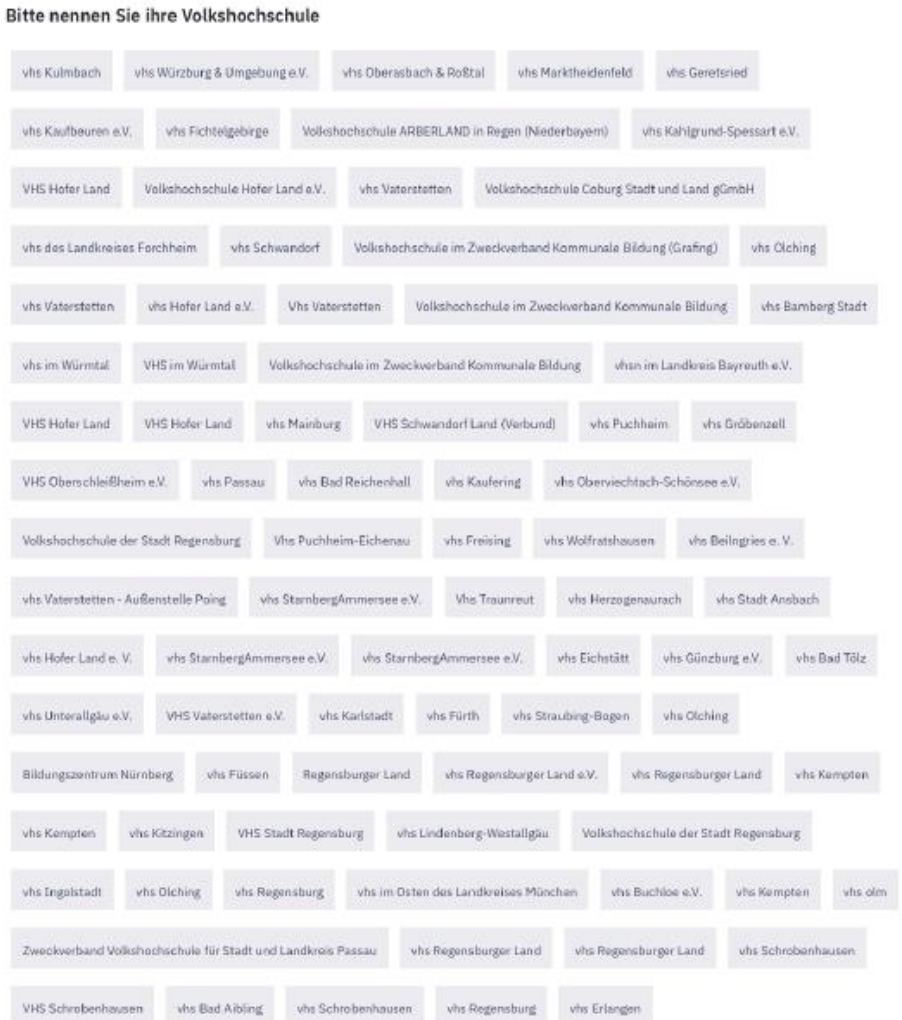

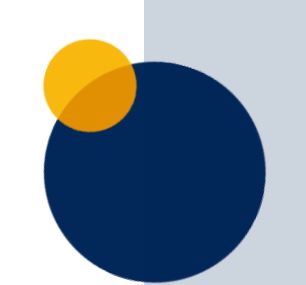

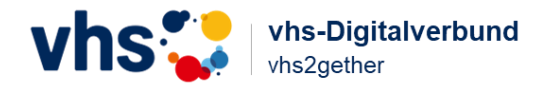

Titel der Folie. Ändern über: Ansicht – Folienmaster. Text muss nur auf der ersten Folie geändert werden und passt sich automatisch überall an

#### Bitte geben Sie die Größe ihrer Volkshochschule an:

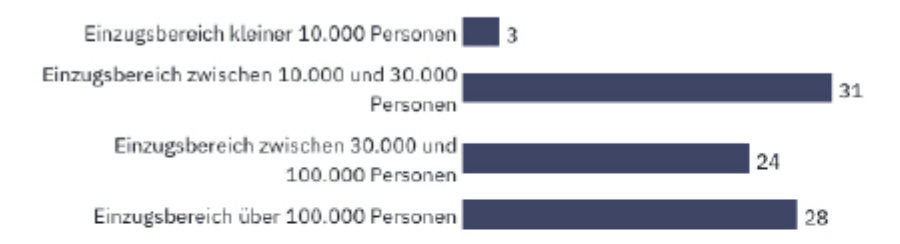

#### Welches Verwaltungsprogramm nutzen Sie?

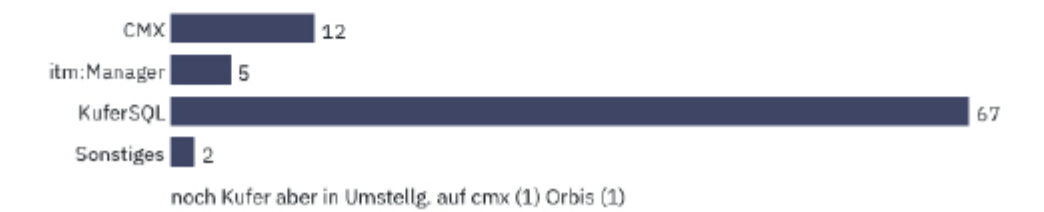

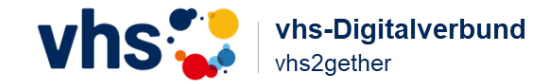

#### Kooperieren Sie bereits mit einem oder mehreren Partner:innen

Sonstiges

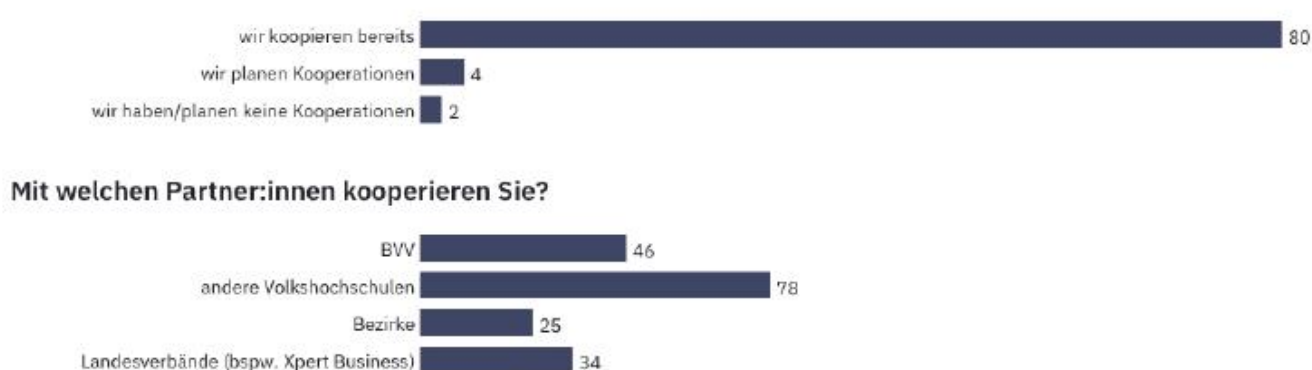

Landratsamt, Alzheimer Gesellschaft, Gesundheitsregion+, etc. (1) Arbeitsagentur, Seniorenbeirat, Vereine (1) private Anbieter (1) Vereine, Verbände (1) Musikschule (1) Firmen, Sportvereine, lokale Vereine, Gemeinden/Rathäuser, Musikschule, ... (all dies bzgl. Kursangebote; natürlich sonst auch mit bvv/Bezirk, wenn man Kooperation weiter fasst) (1) KJR, KBW, etc. (1) Museen (1) Dozenten, die Seminare in unterschiedlichen vhsen anbieten, DVV, Verbraucherschutz (1) Vereine im Umkreis (1) ganz verschiedene, z. B. Ballettschule, Schwimmverein usw. (1) HSWT, EIT Food, Agendagruppen, Stadt Freising, Weltladen e.V., TUM, Verbraucherzentrale Bayern, Heidehaus e.V., Touristinfo Freising, (1) Vereine (2) Fitnessstudio, Sportverein, andere Sportanbieter (1) Helferkreise, Landratsamt, Villa K. (1) Informationszentrum Naturpark Altmühltal, Sportvereine, Bund Naturschutz, BRK, MHD, .... (1) städtische Partnereinrichtungen, NGOs, Universitäten, Museen, Vereine, Stiftungen (1) LBV, ebw, Kolping Bildungswerk, Schulen (1) Tourismusverband, Gemeinwohlökonomie, Kulturamt, Kunstschulvereinigungen, Kulturvereine usw. (1) relevante Akteure (Kommune, Arbeitsagentur, Kammern, etc.) (1) Juze, Stadtbücherei, Seniorenbeirat (1) Stadtbücherei (1) Städtische Partner, (Kultur-)Vereine, Migrannt\*innen-Vereine, Bibliotheken, Museen, Theater, Sprachschulen, Jugendzentren, Frauenhäuser, Konfuzius Institut, E-Werk (1)

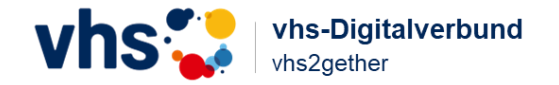

Kooperationen stellen einen elementaren Bestandteil zukünftiger Volkshochschularbeit dar.

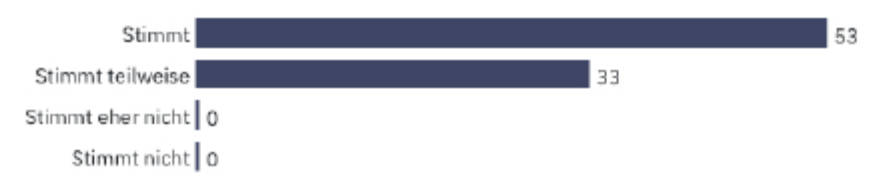

Kooperationen sind für unsere Volkshochschule wichtig.

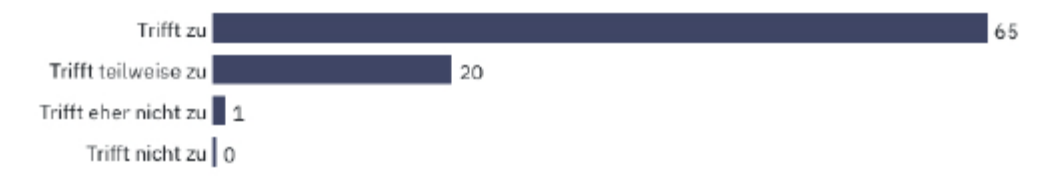

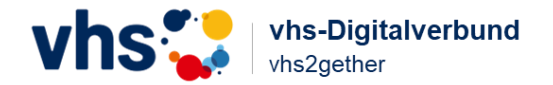

Welche Funktionen muss vhs2gether umfassen, damit es eine Arbeitserleichterung für Sie darstellt.

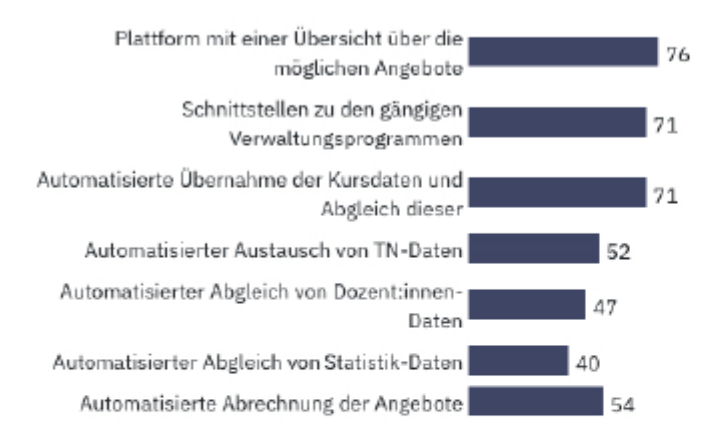

Die Bildungsplattform mit ihren Schnittstellen zu den drei wichtigsten Verwaltungsprogrammen muss entwickelt und gewartet werden. Hierfür fallen Kosten für die Volkshochschulen an, die diese Plattform nutzen. Welchen Betrag wären Sie bereit, hierfür zu investieren?

#### Welcher Beitrag wäre für vhs2gether angemessen?

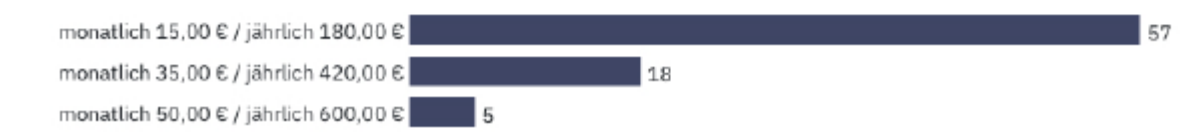

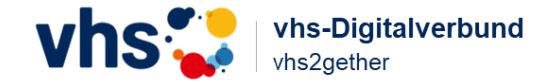

#### Folgende Punkte bei Kooperationen sind mir wichtig

Zusammenarbeit auf Augenhöhe Faimess Ergänzende Themen statt Parallelstrukturen

- Preis könnte auch gestaffelt sein - ich wäre auch bereit mehr zu zahlen, wenn die vhs mehrere Kurse anbietet -momentan sind es noch nicht so viele Kurse. Wir haben Kooperationskurse mit 3 vhsn. Hier wäre es schon, wenn der TN bei allen dreien buchen kann, die Daten aber automatisch zur "hostvhs" fließen. Ähnlich wie oben angegeben und der Teilnehmer diesem Datentransfer zustimmen muss, bevor er buchen kann.

Verlässlichkeit, offene Kommunikation, keine Rivalität.

unsere Kooperationen sind vor allem regional. Mit den Vereinen vor Ort oder auch den Verbänden bzw. verschiedenen Interessensgruppen. Wichtig sind gegenseitiger Nutzen und Wertschätzung bei Kooperationen.

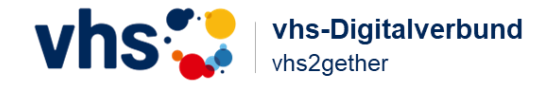

Folgende Punkte bei Kooperationen sind mir wichtig

Teilnehmerorientierung hinsichtlich Inhalten und Service, gute Absprachen untereinander nach dem Motto: Ergänzung und Erweiterung (nicht Doppelung) der Inhalte, Ausgewogenheit des Austauschumfangs untereinander, Abstimmung bei Preisen und Honoraren

Qualitätsstandards und Vertrauen aufgrund persönlicher Kontakte

dass beide Seiten davon profitieren

Bei allem "Automatisierten" bin ich erstmal vorsichtig: prinzipiell sehr gut, wenn es gut funktioniert. Setzt ggf. gleiche Abläufe für versch. Partner voraus das ist bisher gar nicht der Fall. Und der Schwerpunkt unserer Kooperation ist bisher lokal - das scheint mir hier nicht der Fokus zu sein...?

Dass auch monetär etwas hängen bleibt beim Kooperationspartner. Dass die großen Player nicht die Oberhand gewinnen, was vermutlich der Fall sein wird. Dass es auch Präsenzangebote enthält für vhsen in der Nähe.

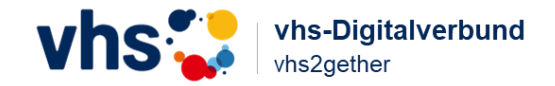

Folgende Punkte bei Kooperationen sind mir wichtig

Übersichtlichkeit und gute Kommunikation

Individuelle Angebote, die wir mit Partnern vor Ort gemeinsam entwickeln.

Verständliches Frontend, Verlässlichkeit bei der Datenübertragung, möglichst keine Nacharbeiten beim Eintrag in eigenes System

Gute unkomplizierte Zusammenarbeit, win-win-Situation, Synergieeffekte nutzen Zum Betrag: anteilig nach TNDoppelstunden/Statistikdaten

Wir sind aktuell bereits im Verbund mit einer anderen vhs, der vhs Eichenau. Größe der vhs Puchheim: 21.000 Einwohner, Größe vhs Eichenau: 11.700 Einwohner -> also liegt der Einzugsbereich beider vhsen nur sehr knapp über 30.000.

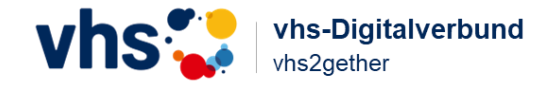

#### Folgende Punkte bei Kooperationen sind mir wichtig

-gleiche Werte und Ziele vhs/Kooperationspartner -Klärung der Inhalte der Veranstaltungen -Klärung Durchführung und Abwicklung der Veranstaltungen -Leistungen und Pflichten vhs/Kooperationspartner - Finanzielle Regelungen (Honorar, gebühr) -sonstige Vereinbarungen

klare Vereinbarungen win win Situation.

Kooperationen auf Augenhöhe, geben und nehmen muss ausgeglichen sein. Zwei vhs'en müssen gleichermaßen profitieren. Es muss ein eindeutiger Mehrwert für die Teilnehmenden sichtbar sein. Die Teilnahme/Teilhabe an einer Kooperation muss marketingtechnisch nutzbar werden. Es sollte sichtbar sein, welche Qualität ein Produkt/Kursleiter hat. Die Nutzung der Plattform muss as simpel as possible sein. Wir möchten nicht nur an Online-Veranstaltungen kooperieren, sondern auch an z.B. Wochenend-Präsenzveranstaltungen. Icons sollten den Weg weisen, ob es sich um ein spezielles Angebot handelt nur für Frauen/Männer/Kinder/Behinderte. Die Angebote sollten vereinheitlicht und gut strukturiert angeboten werden. Transp. Preisstruktur (Zeichen reichen nicht

Klare Regeln, einfache Handhabung (vor allen in Bezug auf die Verwaltung), guter und konstruktiver Austausch untereinander

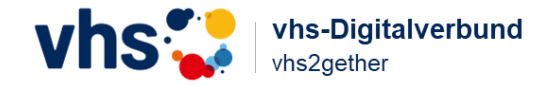

#### Folgende Punkte bei Kooperationen sind mir wichtig

unkompliziert / wenig Abstimmungsaufwand / wenig Zeitaufwand

gut funktionierende Plattform, klar geregelte Strukturen und Verantwortlichkeiten zwischen den Partner:innen (gute Kommunikation), möglichst viele engagierte Beteiligte und mögliche Partner:innen (möglichst viele vhs sind bereit zu kooperieren)

einfache Handhabe, keine Verschlechterung der derzeitigen Möglichkeiten, leichte Anmeldeprozesse, Übersichtlichkeit

Eine digitale Plattform nur für Bayern macht nur eingeschränkt Sinn. Wenn dann müsste die Plattform bundesweit angelegt sein, damit sie entsprechend wahrgenommen wird. Kleinere vhs'en dürfen bei einer Plattform nicht untergehen, bzw. müssen als Anbieterwahrgenommen werden.

feste und zuverlässige Ansprechparter:innen, Erreichbarkeit der Ansprechpartner:innen, einfache Bedienung/Navigation der geplanten Plattform, die dann auch stabil bleibt und nicht ständig geändert wird

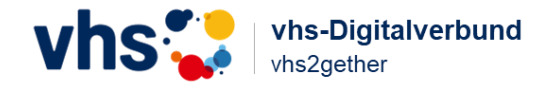

#### Folgende Punkte bei Kooperationen sind mir wichtig

In Hinblick auf die vhs Flatrate: - Folgende Informationen fehlen uns: Kursleiter-Kompetenzen/Qualifikationen (z.B. Dipl-Pädagoge, Erzieherin, Rechtsanwalt, Historiker...), Stand der letzten Änderung in der Übersicht, Suchfunktion, Grundsatzinformation zum Planungszeitraum - Darstellungsweise der Kursinformationen/Export als komplette txt-Datei mit Detailauswahl Austausch von TN/sensiblen Dozenten Daten ist aus datenschutzrechtlichen Gründen im Rahmen einer Kooperation nicht möglich

Austausch in bestimmten Fachgebieten, Weiterentwicklung besonders der jungen VHS - das sind unsere Teilnehmer von morgen. Neue offene Wege im Fremdsprachenunterricht gehen, weg vom Frontalunterricht hin zu aktivem Lernen z.B. auf dem Wochenmarkt, Museumsbesuch, Spaziergang in der Natur

Die Kooperationen haben aktuell ein Ausmaß, dass dies noch ohne eine spezielles Programm hierfür plan- und verwaltbar ist. Zusätzliche Kosten für ein Programm sind hier nicht drin. Unsere Kooperationen, die wir eingehen, gehen immer davon aus, dass ein Anbieter den Kurs komplett plant/durchführt/abrechnet. Die Partner-Einrichtung schreibt diesen aus und leitet die interessierten Teilnehmenden weiter an die durchführende vhs. Von dieser erfolgt alles Weitere.

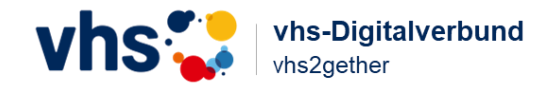

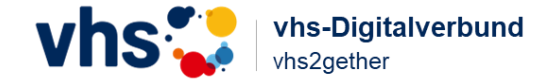

Zusammenfassung der Befragungsergebnisse zu Kooperationen zwischen Volkshochschulen

Im April 2023 wurde vom Digitalverbund "vhs2gether" eine Befragung der bayerischen Volkshochschulen durchgeführt.

Zum Einsatz kamen **zwei Erhebungsbögen**. Einer richtete sich an die **Leitungen und Fachbereichsleitungen**, ein weiterer an die **Verwaltungskräfte der bayerischen Volkshochschulen**.

**Ziel der Befragung** war herauszufinden, welche Schwerpunkte für die Entwicklung einer digitalen Vernetzungsplattform berücksichtigt werden müssen.

Insgesamt wurden **193 Volkshochschulen** per E-Mail angeschrieben.

### **134 Antworten gingen ein (86 Leitungen/HPM und 48 Verwaltungs-MA).**

Die Rückmeldungen bilden alle unterschiedlichen Einzugsgrößen von Volkshochschulen in Bayern ab, jedoch gab es nur **einen geringen Rücklauf von kleineren Einrichtungen (unter 10.000 Einwohnern).**

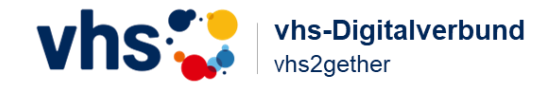

Zusammenfassend lassen sich nachfolgende Aussagen treffen:

Der weitaus größte Teil der Volkshochschulen nutzt als Verwaltungssoftware Kufer, gefolgt von cmx und anschließend item.Manager. Diese Rückmeldung ist insofern von großer Bedeutung, als bei den Entwicklungsarbeiten **ein großer Fokus auf eine Nutzbarkeit insbesondere mit Kufer** gelegt werden muss. Anforderungen hinsichtlich einer funktionierenden Datenübergabe und dem Erhalt der Konsistenz von Daten müssen ernst genommen und Bedenken aus dem Weg geräumt werden.

Fast alle Volkshochschulen setzen **bereits Kooperationen mit anderen Bildungsträgern** um oder planen diese. **Kooperationen sind also keine Zukunft, sondern gelebte Realität** und scheinen somit auch eine wesentliche **Strategie zum Erhalt eines umfangreichen Bildungsangebots** darzustellen.

Wie bedeutsam bereits heute die Kooperationen sind, zeigt sich anhand **der fast 100%-igen Zustimmung zu den Aussagen, dass diese einen elementaren Bestandteil zukünftiger VHS-Arbeit darstellen** und als wichtig für die Volkshochschulen erachtet werden (Aussage trifft zu oder trifft teilweise zu).

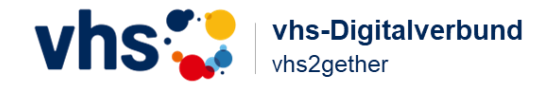

Zusammenfassend lassen sich nachfolgende Aussagen treffen:

An erster Stelle stehen bei den Kooperationspartnern **andere Volkshochschulen, aber auch Kooperationen mit den Landesverbänden** *(insbesondere dem BVV)* aber auch anderen Landesverbänden *(beispielsweise über Programme wie Xpert)* werden umgesetzt.

Deutlich wurde weiterhin, dass **über 10% der Volkshochschulen auch Kooperationspartner außerhalb der vhs-Welt** haben. Diese sind sehr heterogen. Die Rückmeldungen reichen von kommunalen Vereinen oder Einrichtungen, bis hin zu speziellen Partnern, wie Frauenhäusern oder Universitäten.

Eine spannende Frage ist hier, wie eine Automatisierung in der pluralen Kooperationssituation umgesetzt werden kann. Zumindest erscheint es als **notwendig, die Plattform über die rein bayerische vhs-Welt hinaus zu denken und perspektivisch Schnittstellen** für einen Datenabgleich mit anderen Partnern zu entwickeln.

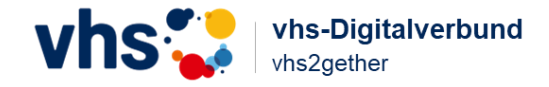

### vhs-Digitalverbund

### **Der digitale Bildungsmarktplatz**

Andreas Mayer Projektmanager E-Mail: Mayer@vhs-suedost.de Telefon: +49 89 442 389-142

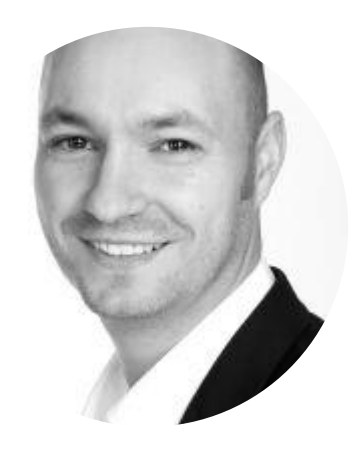

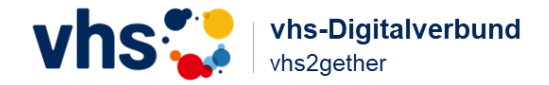